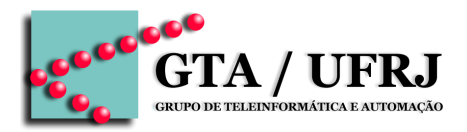

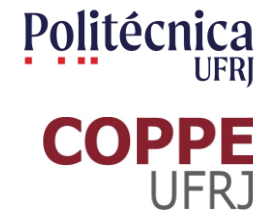

# **Circuitos Lógicos**

Aula 16 [cruz@gta.ufrj.br](mailto:cruz@gta.ufrj.br) [http://gta.ufrj.br/~cruz](http://www.gta.ufrj.br/~cruz)

> Poli – Dept. de Eng. Eletrônica e de Computação Universidade Federal do Rio de Janeiro

#### **Na última aula**

- Continuação de máquinas de estado
	- □ Projeto
		- Concepção
		- Simplificação
	- □ Implementação
- Lógica Programável
	- □ PLA
	- □ LUT
	- □ FPGA

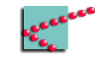

#### **Na última aula**

- Prova: dia 16 de novembro
- Lista 5: 14 de novembro
- Lista 6: 14 de novembro
- Lista 7: 21 de novembro
- Lista 8: 23 de novembro

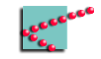

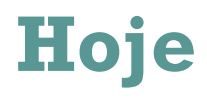

#### ■ Paridade

#### ■ Temporização

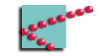

### **Hoje**

#### ■ Paridade

#### ■ Temporização Atenção

Hoje teremos uma pequena carga de Física III e Cálculo II.

Pedimos desculpas pelo incômodo.

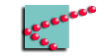

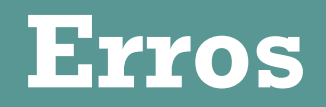

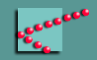

#### **Cenário**

- Bits são enviados entre dispositivos digitais
- Problemas podem acontecer
	- □ Pulso eletromagnético
	- □ Mau contato
	- □ ...
- Bits podem ser invertidos
	- □ O que era 1 vira 0
	- □ O que era 0 vira 1

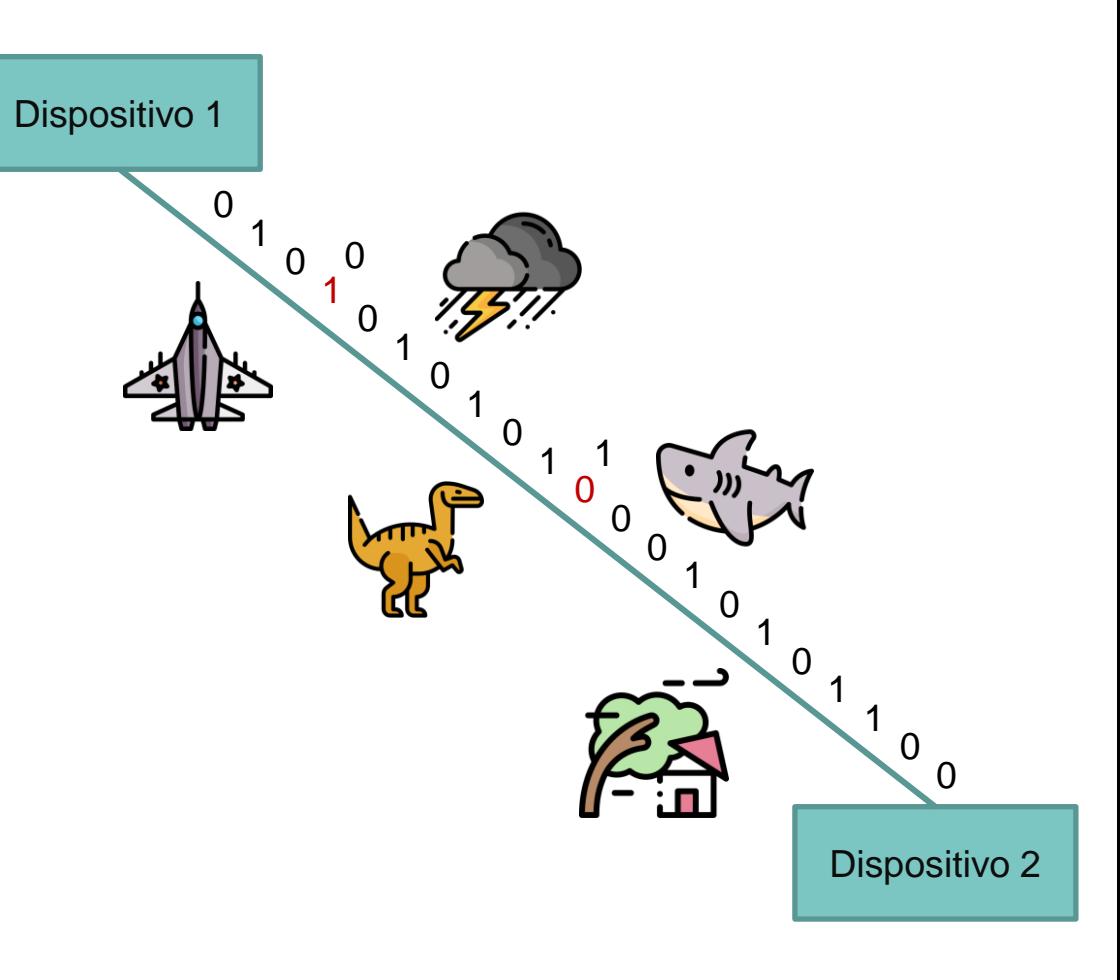

#### **Ideia**

- Inserir redundâncias no envio □ Informação a mais do que seria enviada originalmente
- Verificar redundância no recebimento
	- □ Se informação é redundante, ótimo
	- □ Se houver inconsistência, existe erro

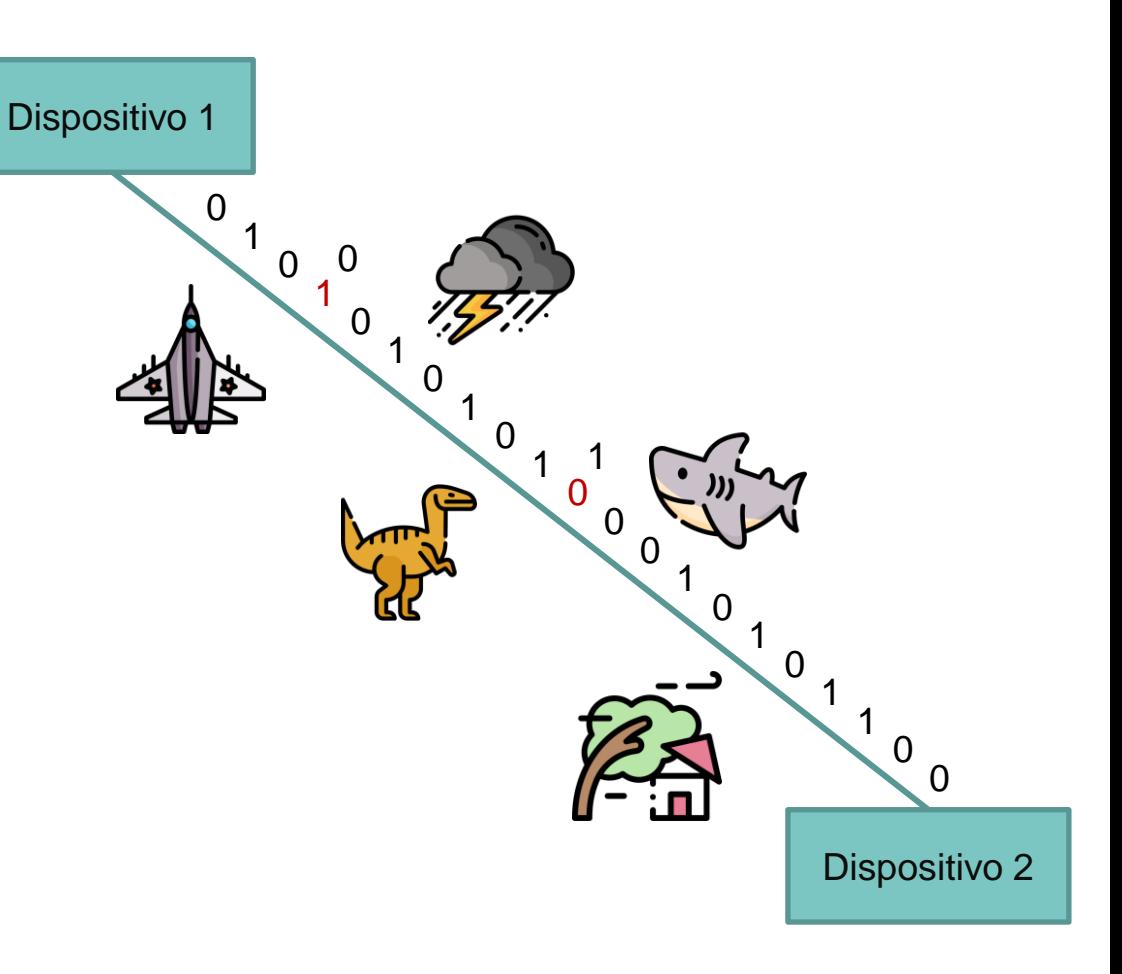

#### **Exemplos de redundância**

- Enviar a mesma informação duas vezes independente de erros
	- □ Pouco eficiente
	- $\Box$  Dobro do custo
- Codificar a informação com mais bits do que o necessário
	- $\neg$  Símbolos inexistentes indicam erro

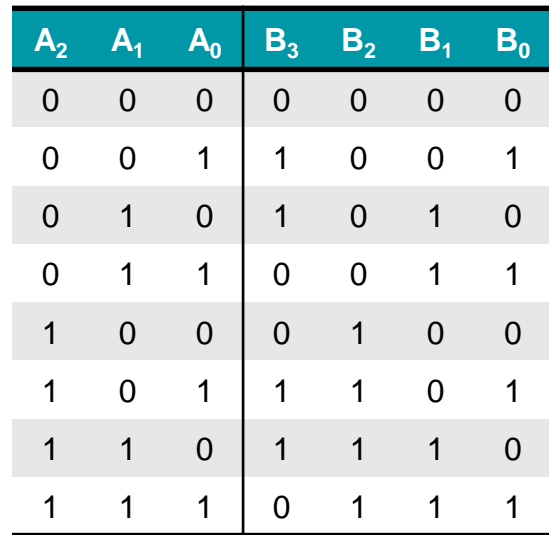

Codificando 3 bits em 4 bits de forma a detectar vários tipos de erros

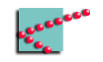

#### **Paridade de um conjunto de bits**

- A paridade do número de 1's da mensagem original
- Paridade ímpar
	- $\Box$  0 quando o n<sup>o</sup> de 1's é par
	- $\Box$  1 quando o nº de 1's é ímpar
- Paridade par
	- $\Box$  1 quando o n<sup>o</sup> de 1's é par
	- $\Box$  0 quando o nº de 1's é ímpar

Quase sempre usamos paridade ímpar

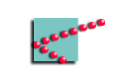

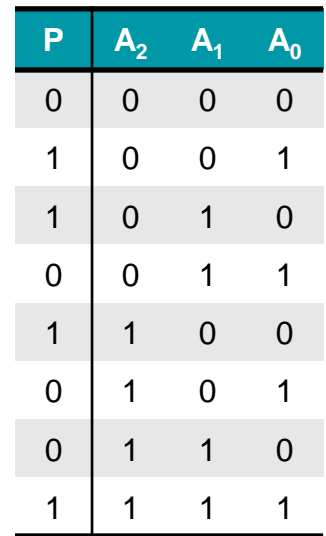

Paridade de cada um dos símbolos

#### **Redundância por bit de paridade**

- Na transmissão
	- $\Box$  Calculamos a paridade
	- □ Adicionamos o bit de paridade à mensagem
- Na recepção
	- □ Calculamos a paridade da mensagem recebida
	- $\Box$  Verificamos se é a mesma indicada pelo bit de paridade

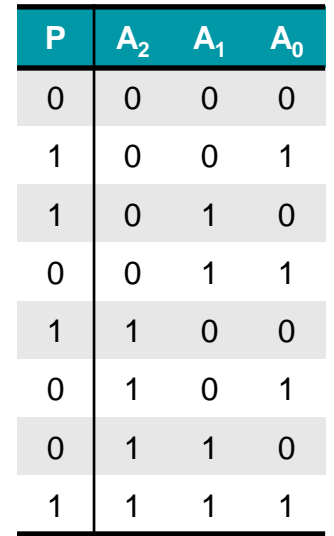

Adicionando um bit de paridade

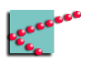

#### **Redundância por bit de paridade**

- A inversão de um único bit pode ser detectada!
	- $\Box$  Com um único bit adicionado
- E se houver 2 inversões?
	- $\Box$  E 3?
	- $\Box$  E n?

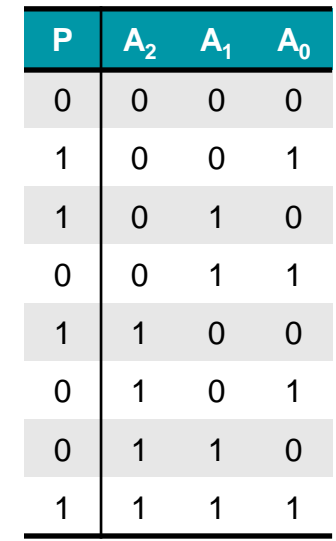

Adicionando um bit de paridade

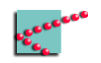

#### **Modelo geral para detecção de erros**

- Transmissor transmite mensagem *m* junto com algum *f(m)*
- $\blacksquare$  Receptor recebe  $m_r$  e  $f(m)$ <sup>*r*</sup>
	- □ Calcula *f(m<sup>r</sup> )*
	- □ Compara *f(m<sub>r</sub>)* com *f(m)<sub>r</sub>* 
		- *Se iguais, não detecta erro*
		- *Se diferentes, detecta erro*

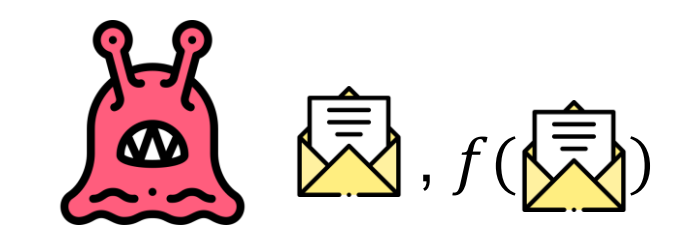

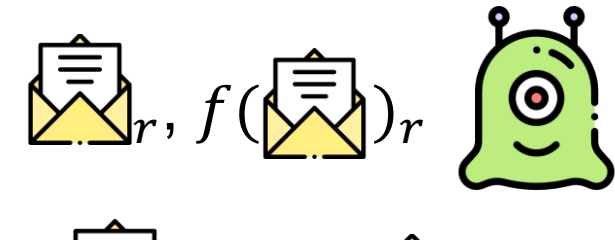

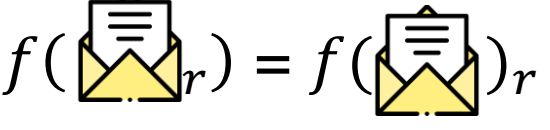

#### **Adendo importante**

- Detecção de erros
	- □ Muitas maneiras além da mostrada
		- Repetição
		- Codificação
		- Funções (Paridade, *Checksum*, CRC)

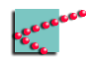

#### **Adendo importante – 2**

- Detecção de erros
	- □ Mensagem é transmitida
		- Há erro na transmissão
	- $\Box$  Receptor é capaz de saber que houve erro
		- Receptor não é capaz de recuperar a mensagem original
- Correção de erros
	- □ Mensagem é transmitida
		- Há erro na transmissão
	- □ Receptor é capaz de saber *qual* erro aconteceu
		- **EXECT** Receptor é capaz de recuperar a mensagem original

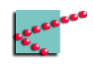

## **Circuito de detecção de paridade**

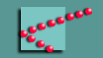

#### **Tabela verdade**

■ N<sup>o</sup> de 1s é par  $D = 0$ 

■ N<sup>o</sup> de 1s é ímpar  $D$   $P = 1$ 

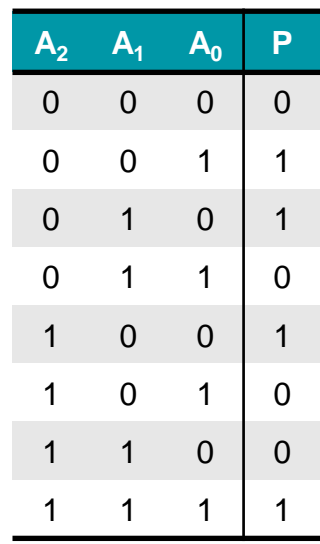

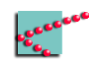

### **Mapa de Karnaugh**

- Vizinhos são sempre diferentes!
- Meio óbvio
	- □ Queremos detectar inversão única de bits

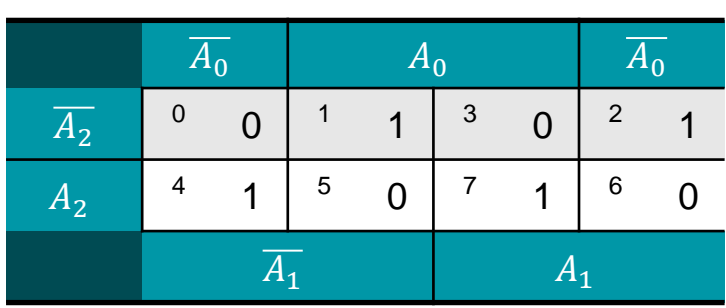

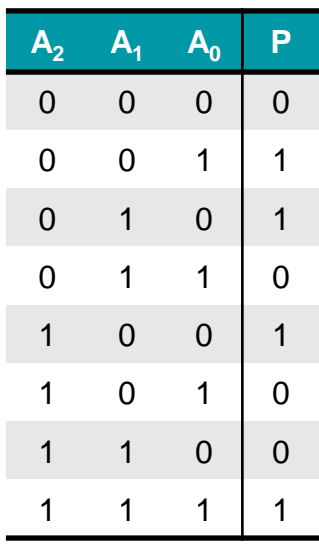

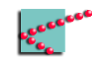

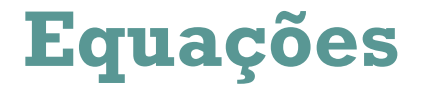

$$
P = A_0 \cdot \overline{A_1} \cdot \overline{A_2} + \overline{A_0} \cdot A_1 \cdot \overline{A_2} + \overline{A_0} \cdot \overline{A_1} \cdot A_2 + A_0 \cdot A_1 \cdot A_2
$$

■ XOR vai resolver nosso problema

 $P = (A_0 \oplus A_1) \oplus A_2$ 

□ Ordem dos parênteses não importam

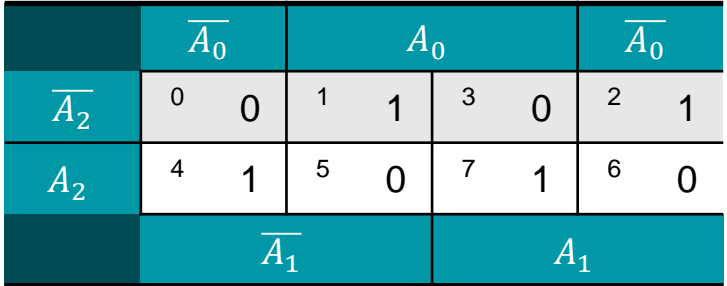

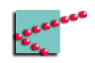

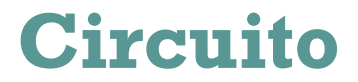

■ Extremamente simples

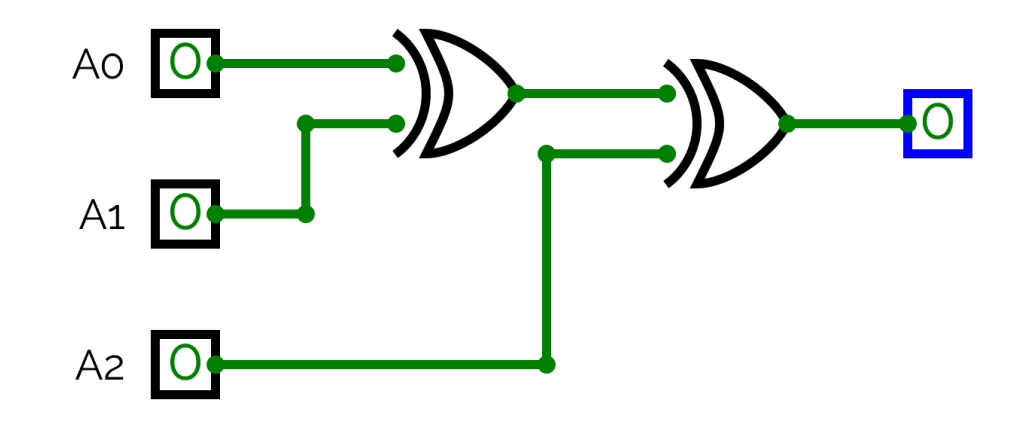

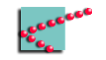

## **Temporização**

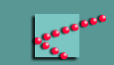

#### **Gerador de clock**

- Oscilador
- Valores sucessivos de 0s e 1s
- Periodização
	- □ Período t
	- □ Frequência f
	- $= 1/t$

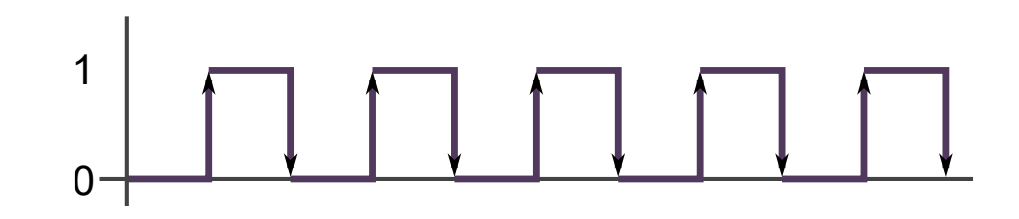

- Duty cycle de 50%
	- $\blacksquare$  Tempo em 1 = tempo em 0

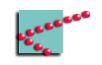

### **Realimentação positiva**

- Ciclo de portas
	- □ Reforçam o valor uma das outras
		- Pode ter uma ou mais portas

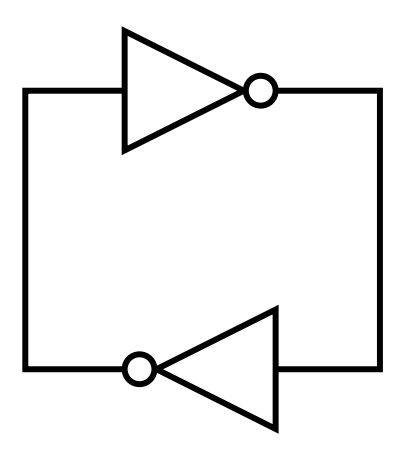

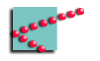

### **Realimentação negativa**

- Ciclo de portas
	- $\neg$  Invertem o valor uma das outras
		- Pode ter uma ou mais portas
	- □ Resultado depende das condições elétricas da porta
		- **Estabilidade em 0,5 Vcc**
		- Estabilidade em 0
		- Estabilidade em 1

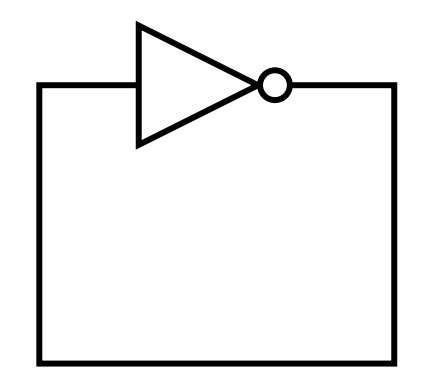

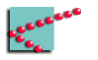

- Saída assume um valor
- Entrada recebe o valor com um atraso
- Saída assume valor inverso
- Entrada recebe novo valor com um atraso
- Saída assume valor inverso

■ .....

■ Entrada recebe o valor com um atraso

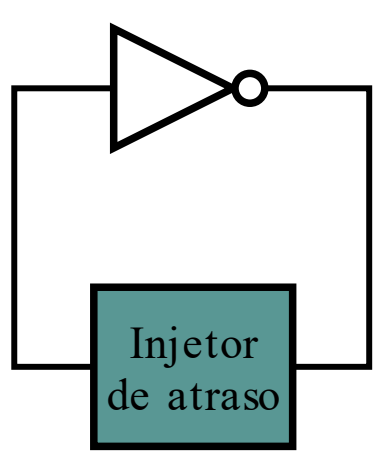

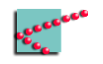

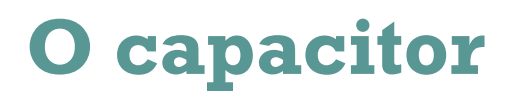

- Duas placas condutoras separadas por um isolante
- Armazena energia na forma de campo elétrico
	- □ Carga
- Funciona como uma pilha recarregável muito simples
	- □ Descarrega rápido
	- □ Carrega rápido

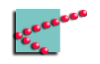

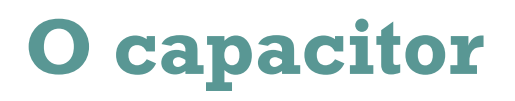

- Carrega quando ligado em uma fonte
	- □ Rápido
- Mantém a tensão quando a fonte vai embora
	- □ Por um curto período de tempo
- Descarrega "sozinho"
	- □ Na DRAM comercial,
		- demora 1/16s

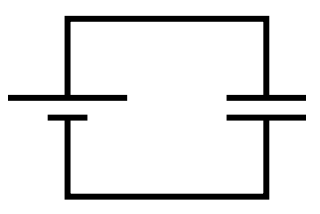

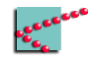

### **Capacitância**

- Propriedade do capacitor de acumular carga
	- □ Carga armazenada de acordo com a tensão

$$
C = \frac{q}{V}
$$

■ Medida em Farads

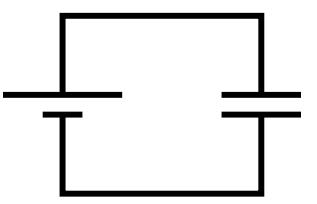

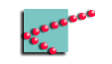

#### **Resistência, tensão e corrente**

- Tensão é a energia potencial elétrica entre dois pontos [Volts]
	- $\Box$  Tendência de elétrons irem de um ponto a outro
	- □ Energia por carga

$$
V = \frac{Energy}{q}
$$

- Corrente [Ampère]
	- □ Quantidade de carga que passa em um ponto, por tempo

$$
i=\frac{q}{t}
$$

- Resistência [Ohm]
	- □ Oposição à passagem de corrente por um corpo

 $V = Ri$ 

Imagem retirada de r/DamnUEngineering

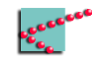

#### **Resistência, tensão e corrente**

- Carga vai perdendo energia para completar um caminho □ A cada resistência, perda de energia
- Tensão é maior entre dois pontos onde é "difícil" pra corrente passar □ Gasto maior de energia
- Tensão é zero quando não há resistência
- Se não há corrente
	- □ Tensão é máxima sobre a parte aberta do circuito
	- □ Tensão é zero em todo o resto

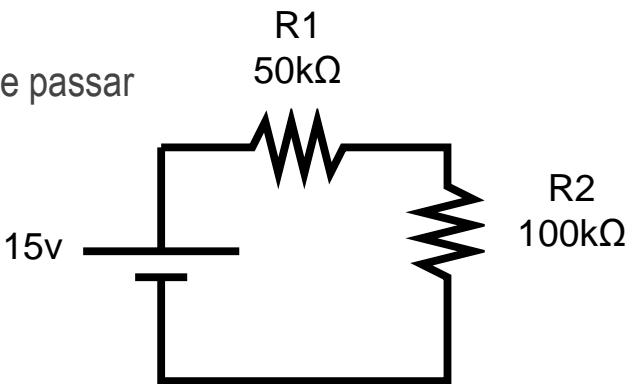

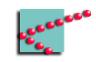

### **Capacitância**

- Chave fecha
- Toda a tensão cai sobre o capacitor
	- □ Capacitor está "livre" e age como um condutor de resistência zero
- Capacitor armazena *imediatamente* toda a carga possível como um conqutor de<br>
resistência zero<br>
xitor armazena<br>
tamente toda a carga<br>
rel<br>  $q = C \cdot V$ <br>
Capacitor fica "cheio" e age<br>
como isolante

 $q = C \cdot V$ 

□ Capacitor fica "cheio" e age

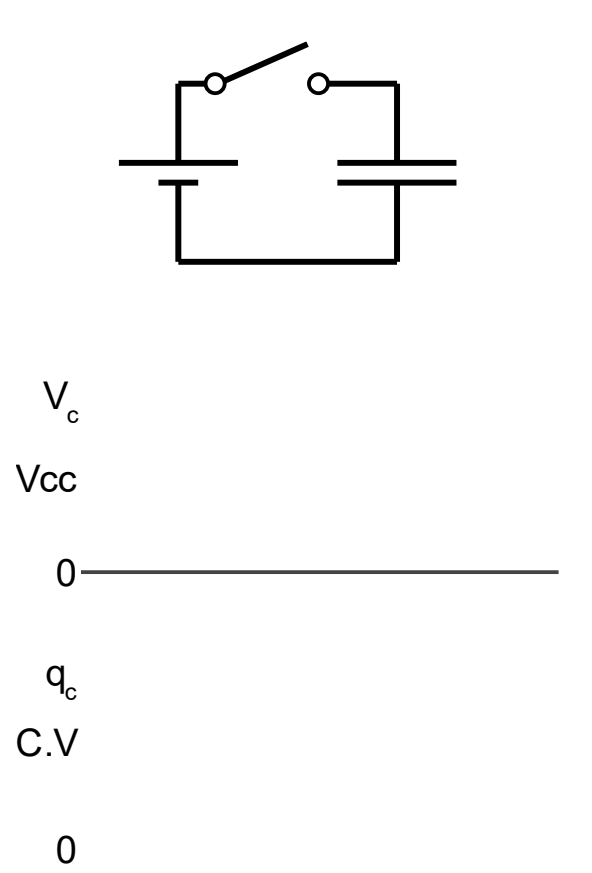

#### **Circuito RC série**

- Chave fecha
- Resistor limita a quantidade de carga que passa por ele

 $i=$  $\overline{q}$  $\bar{t}$ 

- Capacitor demora um tempo para carregar
	- □ Tempo proporcional à capacitância e à resistência

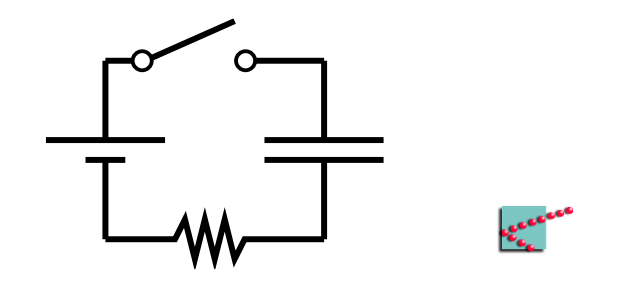

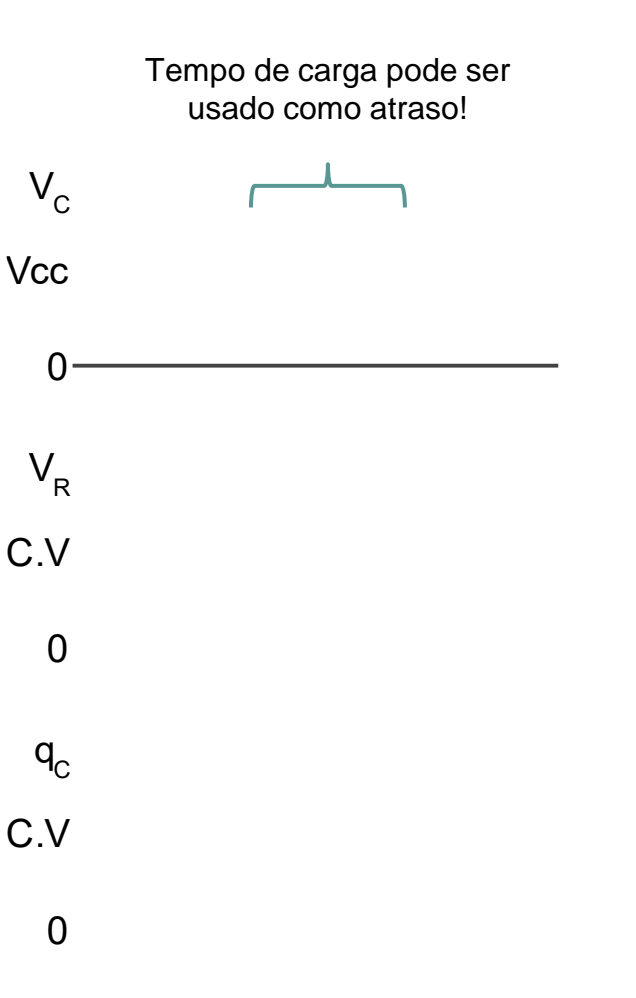

■ Usar circuito RC para atrasar a realimentação

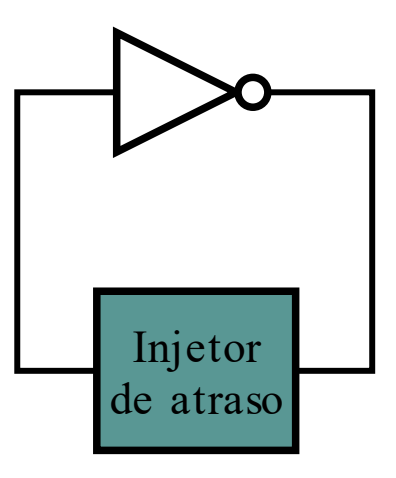

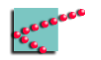

- Usar circuito RC para atrasar a realimentação
- Tensão da saída vai ser "atrasada" antes de chegar na entrada

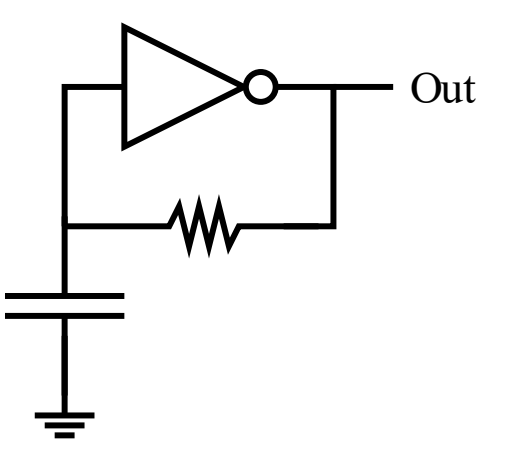

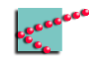

- Usar circuito RC para atrasar a realimentação
- Tensão da saída vai ser "atrasada" antes de chegar na entrada
- Essa configuração não funciona tão bem

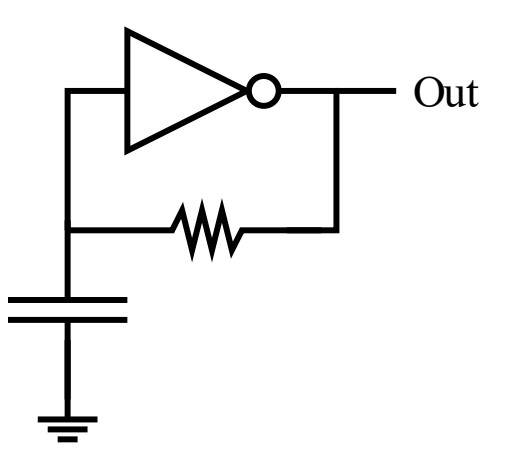

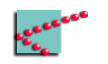

- $\blacksquare$  G<sub>3</sub> e G<sub>4</sub> apenas server de buffer
- $\blacksquare$  G<sub>1</sub> e G<sub>2</sub> sempre em estados inversos
- $\blacksquare$  C<sub>1</sub> carrega com a corrente das saídas de G $_1$  e G $_2$
- $\blacksquare$  R<sub>2</sub> limita a corrente de carga
- $\blacksquare$  Período = 2,2  $R_2 C_1$

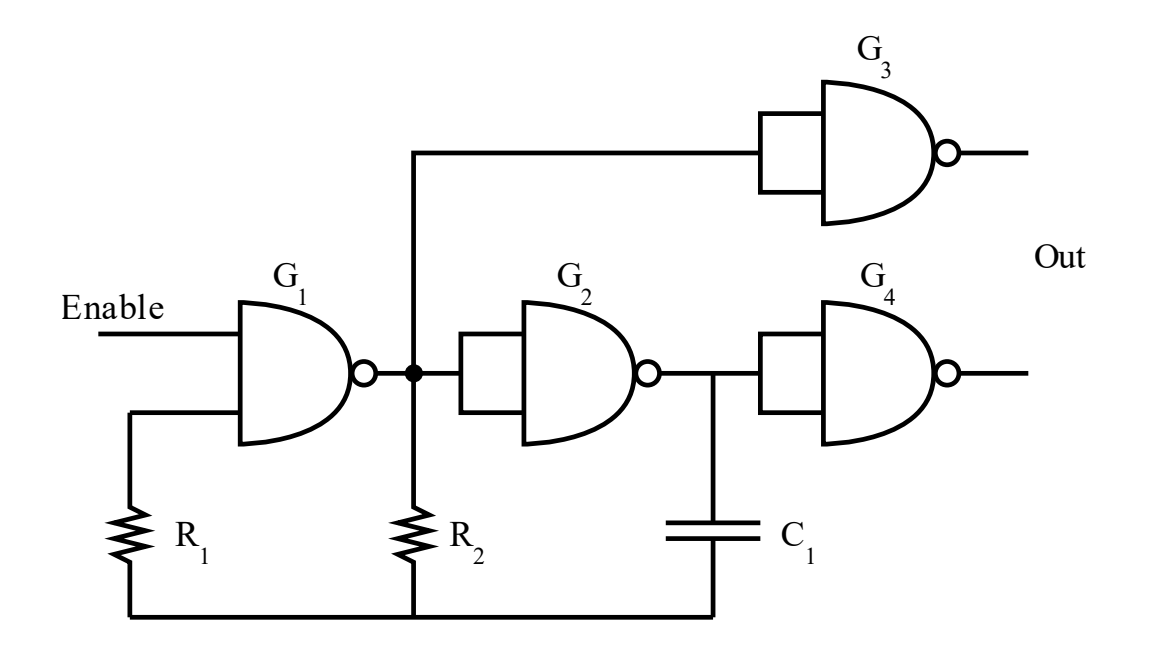

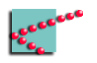

#### **Disclaimer**

- Nos clocks são utilizados osciladores de cristal
- Muito mais precisos
- Muito mais estáveis ao ambiente
	- □ Temperatura
	- □ Pressão
	- □ Variações de tensão

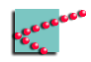

#### **Laboratório**

- **Montar** um circuito para fazer um oscilador
	- □ Aprender o que é um osciloscópio

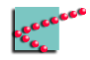

#### **Circuito RC série**

■ "Mas professor, o que acontece entre o início e o fim da carga do capacitor??

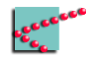

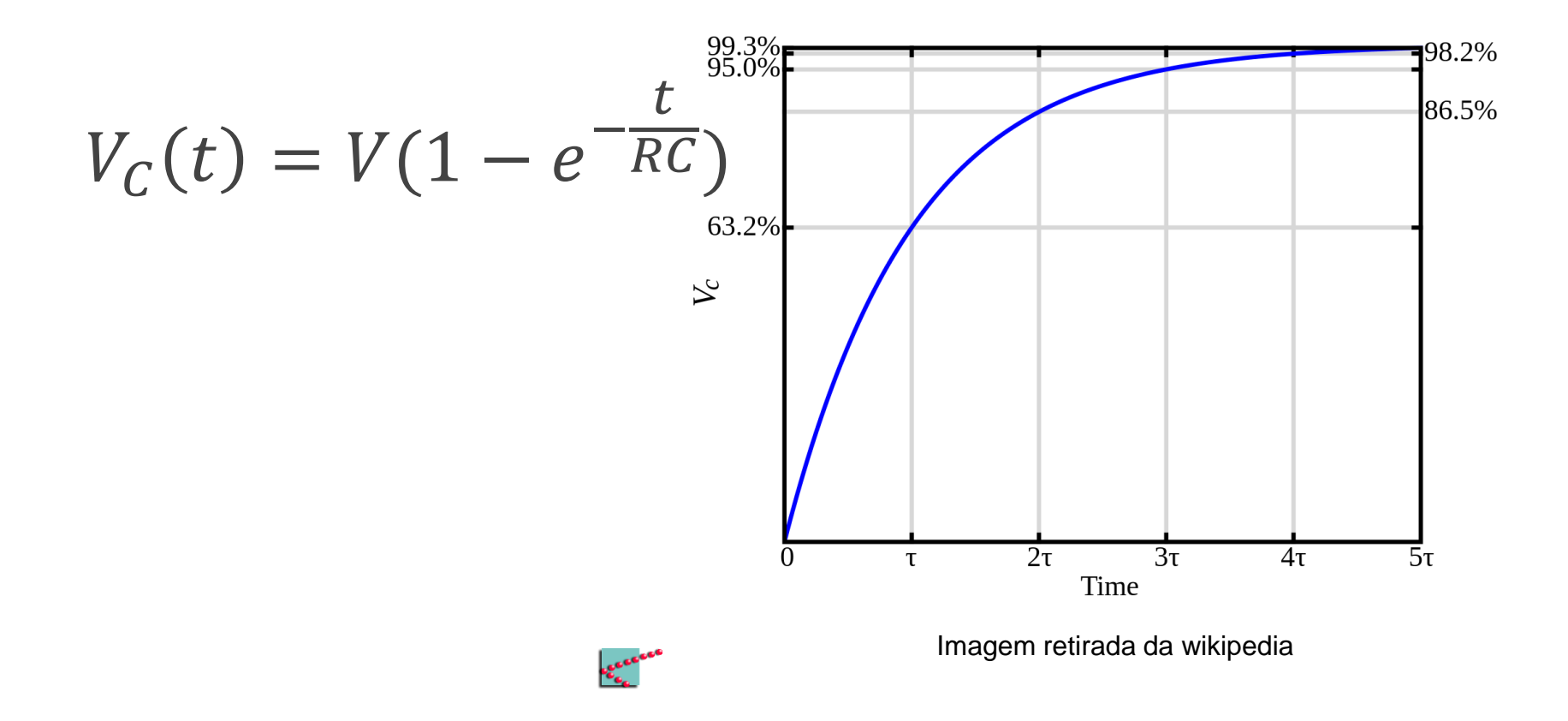

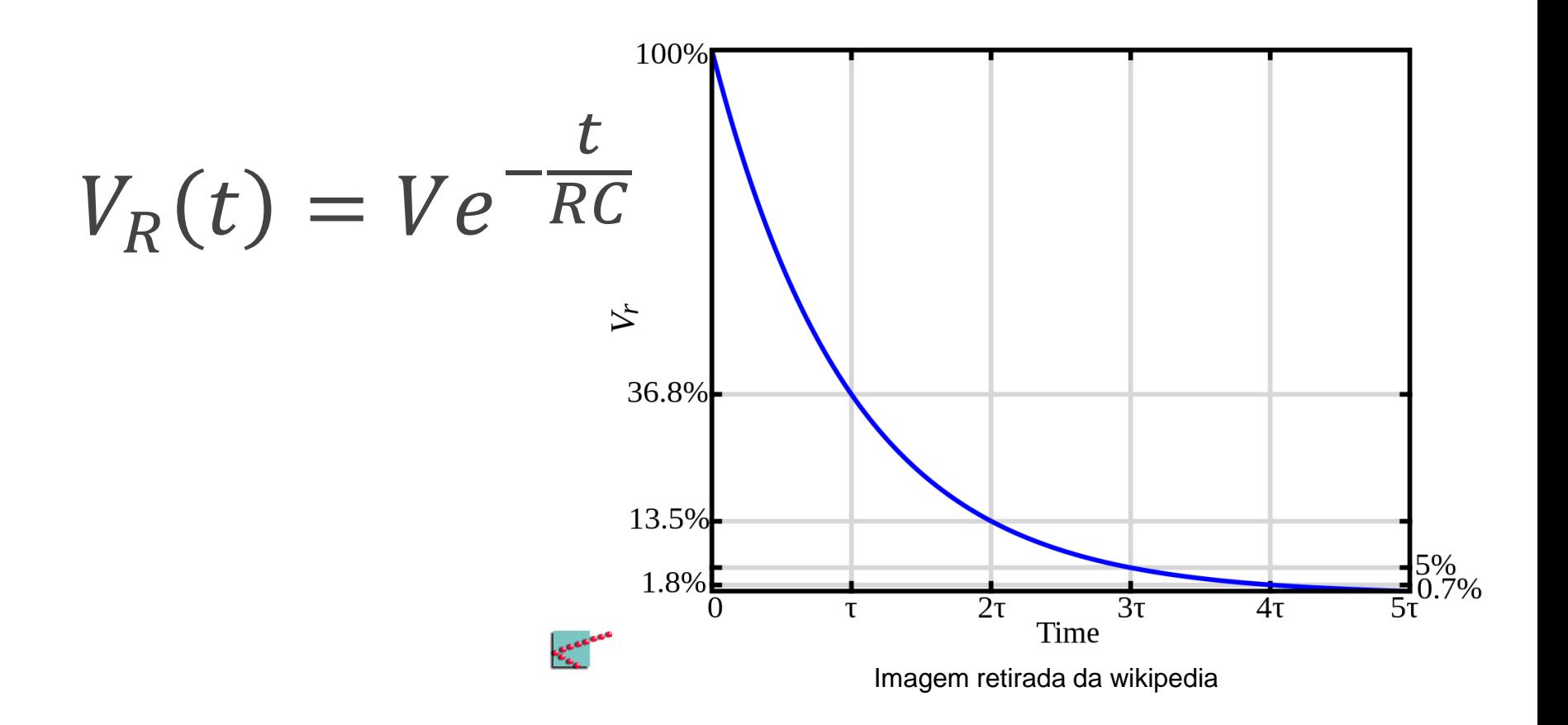

#### **Conclusão**

- Comunicação pode ter erros
	- □ Detectar erros
	- □ Corrigir erros
- É importante saber contar o tempo
	- □ Geradores de clock

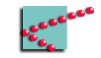

#### **Próxima aula**

- Comparação
- Comunicação com estados

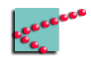

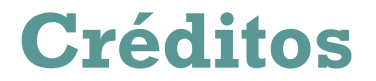

Os ícones desta apresentação foram feitos por Freepic e retirados de [www.flaticon.com](http://www.flaticon.com/)

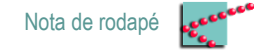

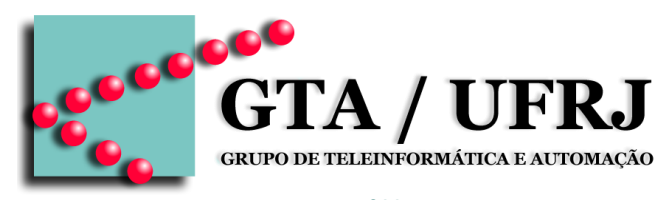

[www.gta.ufrj.br](http://www.gta.ufrj.br)